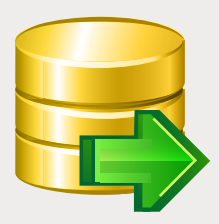

# EMS DB Extract

Полезный инструмент для создания резервных копий баз данных в виде сценариев SQL

### Описание

Возможность сохранения структуры базы данных и хранящейся в ней информации в файле сценария SQL может быть полезна по целому ряду причин. Такая возможность поможет вам восстановить базу до сохраненного состояния в случае сбоя, или, при необходимости, окажет помощь при восстановлении отдельных компонентов базы и части данных. Кроме того, во время миграции, при переходе от одной СУБД к другой, или же при переходе от одной версии базы данных к другой, наличие нескольких копий SQL сценариев, хранящих структуру базы на конкретный момент времени, очень удобно. Сохраненные текстовые файлы с SQL сценариями, описывающими структуру базы, всегда помогут лучше понять изменения, внесенные в базу данных в целом или затрагивающие ее отдельные элементы. Таким образом, возможность сохранения структуры БД в виде сценариев SQL может быть очень полезной для документирования и сопровождения базы данных и, следовательно, наличие в арсенале администратора утилиты, способной выполнить такую задачу, является совершенно необходимым.

EMS DB Extract – это простая и высокопроизводительная программа для создания резервных копий баз данных в виде сценариев SQL. Программа выходит в редакциях для каждой из наиболее распространенных СУБД (SQL Server, ORACLE, MySQL, PostgreSQL, InterBase/Firebird и DB2) и позволяет сохранять как метаданные всех объектов БД, так и данные из таблиц в виде снимков. Эти возможности программы могут быть полезны в процессе миграции БД или могут быть использованы в качестве решения для резервного копирования базы данных.

EMS DB Extract позволяет выбрать необходимые объекты и таблицы для создания дампа базы данных, сохранить данные как набор операторов INSERT, определить ограничения для извлекаемых табличных данных, сжать итоговый сценарий и многое другое. Программа сохраняет объекты БД в определенном порядке в соответствии с их зависимостями, что позволяет впоследствии правильно восстановить эти объекты при выполнении сохраненного сценария.

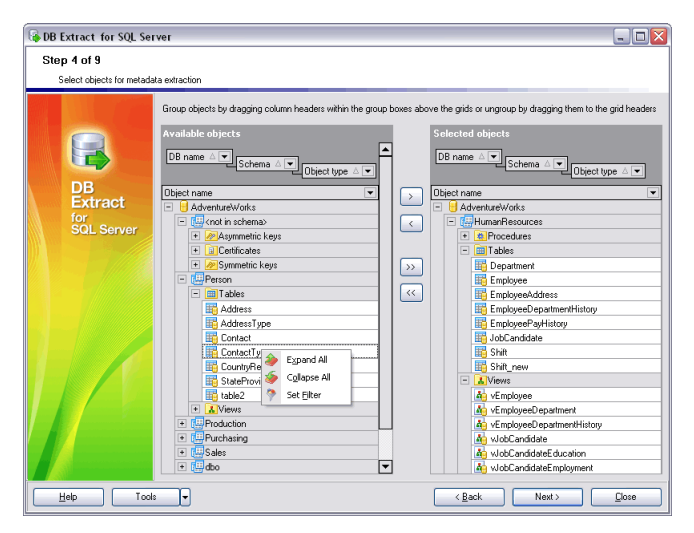

*для извлечения*

## Ключевые особенности

#### **Работа с несколькими базами данных одновременно**

EMS DB Extract позволяет извлекать данные и информацию о структуре сразу из нескольких таблиц или баз данных, расположенных на одном и том же сервере.

**Российское ПО**

#### **Возможность выбора объектов для извлечения**

Используя EMS DB Extract, вы можете выбирать базы данных и таблицы, из которых необходимо извлечь данные или информацию о структуре, а также определять типы объектов, подлежащие извлечению.

#### **Возможность извлекать объекты БД в правильном порядке в соответствии с их зависимостями**

EMS DB Extract сохраняет объекты базы данных в соответствии с их зависимостями. Это гарантирует, что последующее выполнение сгенерированного сценария приведет к восстановлению связей и зависимостей между элементами базы данных.

#### **Поддержка UNICODE**

EMS DB Extract поддерживает Unicode, что позволяет извлекать данные, представленные на разных языках, без риска повреждения информации. Использование Unicode обеспечивает совместимость данных и стабильность работы независимо от исходной системы и платформы.

#### **Возможность сохранения всех параметров, заданных в активной сессии**

EMS DB Extract позволяет сохранять заданную конфигурацию в файл в случае, если вам в будущем потребуется повторить создание дампа базы данных с теми же параметрами.

#### **Автоматизация сохранения структуры БД и хранящейся в ней информации**

Кроме версии с графическим интерфейсом, инсталляционный пакет EMS DB Extract включает консольную утилиту, которая может сохранять структуру БД и хранящуюся в ней информацию по расписанию. Это позволяет автоматизировать процесс извлечения данных и метаданных из БД.

#### **Большое разнообразие конфигурационных параметров**

EMS DB Extract позволяет задать различные параметры для настройки процесса сохранения базы данных, а также изменять внешний вид программы. Вы можете указать максимальное количество записей, подлежащих извлечению из таблицы, задать ограничения для извлекаемых данных, контролировать извлечение данных из BLOB полей и так далее. Также вы можете изменять ряд параметров интерфейса программы, выбирать язык локализации и многое другое. *Программа позволяет выбрать объекты базы данных* 

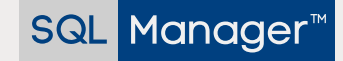

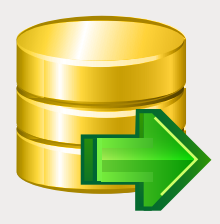

## EMS DB Extract (Продолжение)

Полезный инструмент для создания резервных копий баз данных в виде сценариев SQL

### Технические возможности

- Редакции программы для следующих СУБД: п Oracle, Microsoft SQL Server, MySQL, PostgreSQL, InterBase/Firebird и DB2
- Поддержка Unicode п
- Извлечение структуры данных и информации из разных баз данных, расположенных на одном хосте
- Возможность сохранения параметров **T** активной сессии в файл конфигурации
- Соединение при помощи переадресации r. локальных портов через SSH туннель (для некоторых СУБД)
- Автоматизация процесса извлечения É данных с помощью специальной консольной утилиты
- F Разнообразие параметров для настройки процесса извлечения данных
- Возможность задавать ограничения для × извлекаемых данных
- × Возможность вставки операторов очистки таблиц перед вставкой извлеченных данных
- п Извлечение данных в сценарии SQL в виде команд INSERT
- Возможность извлекать объекты БД в F правильном порядке, учитывая зависимости между ними
- Возможность сжимать итоговый сценарий и разбивать его на тома

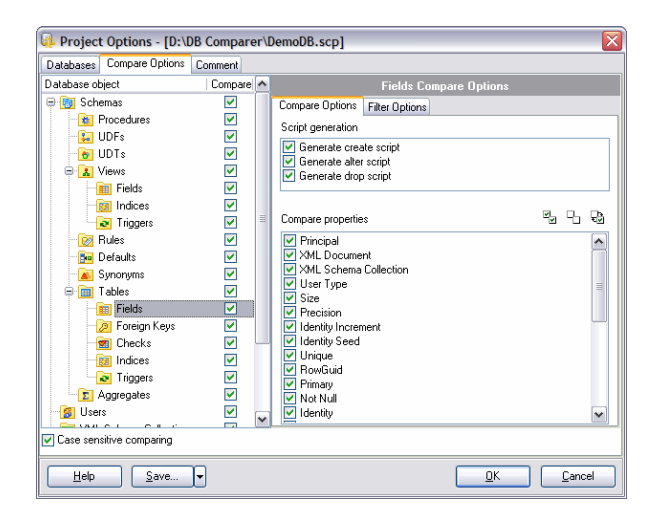

*Возможность выбрать необходимые таблицы для создания дампа базы данных*

## Системные требования

- Microsoft® Windows XP, Microsoft® Windows 2003 Server, Microsoft® Windows Vista, Microsoft® Windows 2008 Server, Microsoft® Windows 7, Microsoft® Windows Server 2012, Microsoft® Windows Server 2012 R2, Microsoft® Windows 8/8.1, Microsoft® Windows 10
- 512 МБ ОЗУ; рекомендуется 1024 МБ или более
- $\mathcal{L}_{\text{max}}$ 50 МБ свободного пространства на жестком диске для установки программы
- Набор системных библиотек или нативный клиент для установления соединения с выбранным сервером СУБД

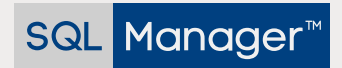

ООО "ЕМС Софтваре Девелопмент", ул. Российская 281, Челябинск, 454091, Россия +7 (351) 261-9864 • www.sqlmanager.ru • sales@sqlmanager.ru